## **Lycée Secondaire 7 Novembre Dar Chaâbène Devoir de contrôle n° 2 Epreuve : Informatique (S.E.R.I) Enseignant :** DHAHRI Mbarek **Durée :** 1h **Date : 3**1/01/2008 **Classe :** 3 SI 2 **Nom & prénom :………………………………………………… N° :…..**

## **Partie I (3.5 pts)**

Mettre « **Valide** » ou « **Invalide** » pour chaque proposition de ce tableau, et corriger les propositions **invalides**.

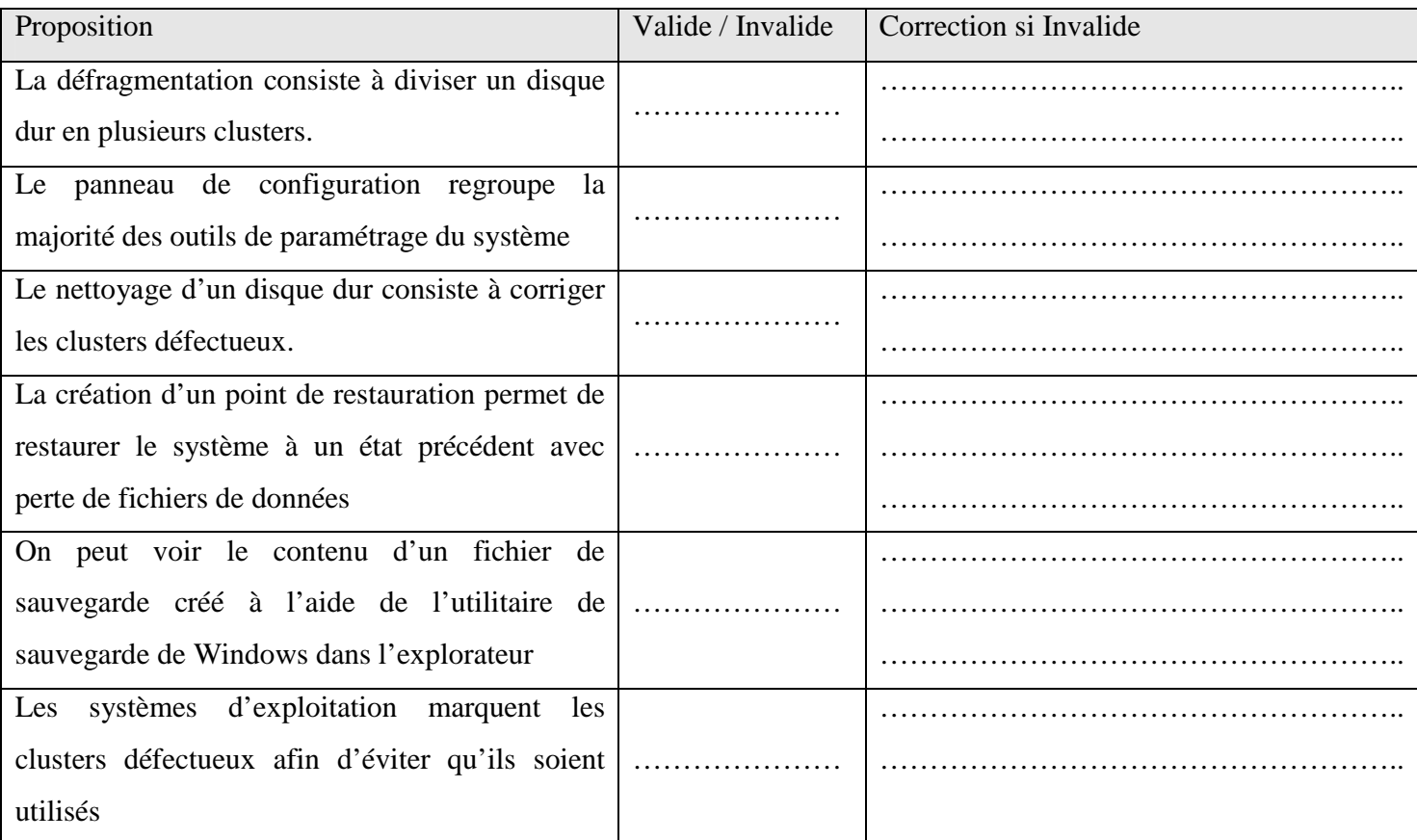

## **Partie II (16.5 pts)**

**1**) Qu'appelle-t-on « **Administrateur système** » ? **(1 pt)** 

………………………………………………………………………………………………………………………… ………………………………………………………………………………………………………………………… **2**) Citer quatre tâches d'un administrateur système. **(2 pts)** Tâche 1 …..…………………………………………………………………………………………………….. Tâche 2 ……..………………………………………………………………………………………………….. Tâche 3 ………..……………………………………………………………………………………………….. Tâche 4 …………...……………………………………………………………………………………………..

**3**) Ordonner les étapes d'installation du système d'exploitation « **Windows XP** » présentées dans le tableau cidessous. **(1.25 pts)**

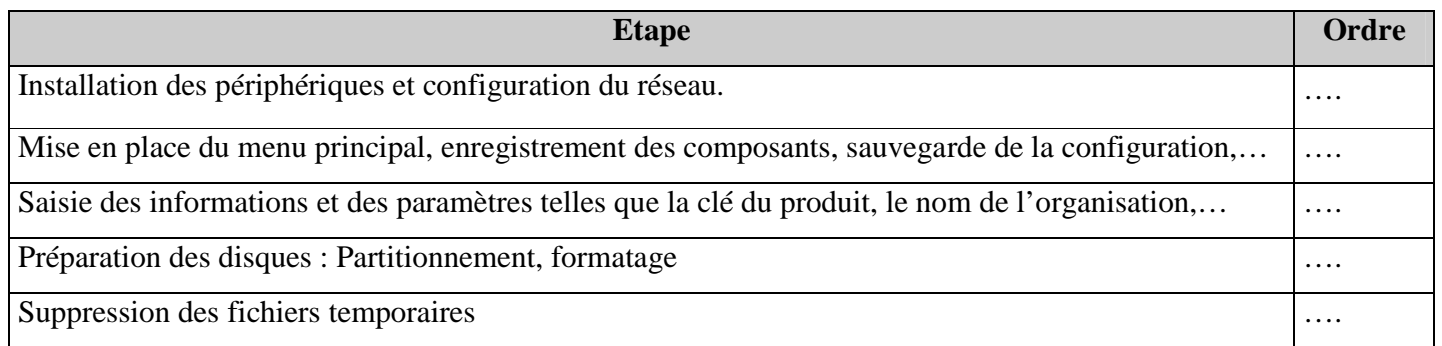

**4**) Après l'installation de « **Windows XP** », on veut le paramétrer. Citez la démarche à suivre pour ajouter la langue « *Arabe Tunisie* ». **(0.5 pt)**

………………………………………………………………………………………………………………………… …………………………………………………………………………………………………………………… **5**) On veut modifier le nom de l'ordinateur. Comment procéder ? **(1 pt)** ………………………………………………………………………………………………………………………… …………………………………………………………………………………………………………………… ………………………………………………………………………………………………………………………

**6**) Compléter le tableau ci-dessous en remplissant les types de comptes et en mettant une **croix (X)** dans la case où

le compte peut effectuer la tâche. **(3.75 pts)**

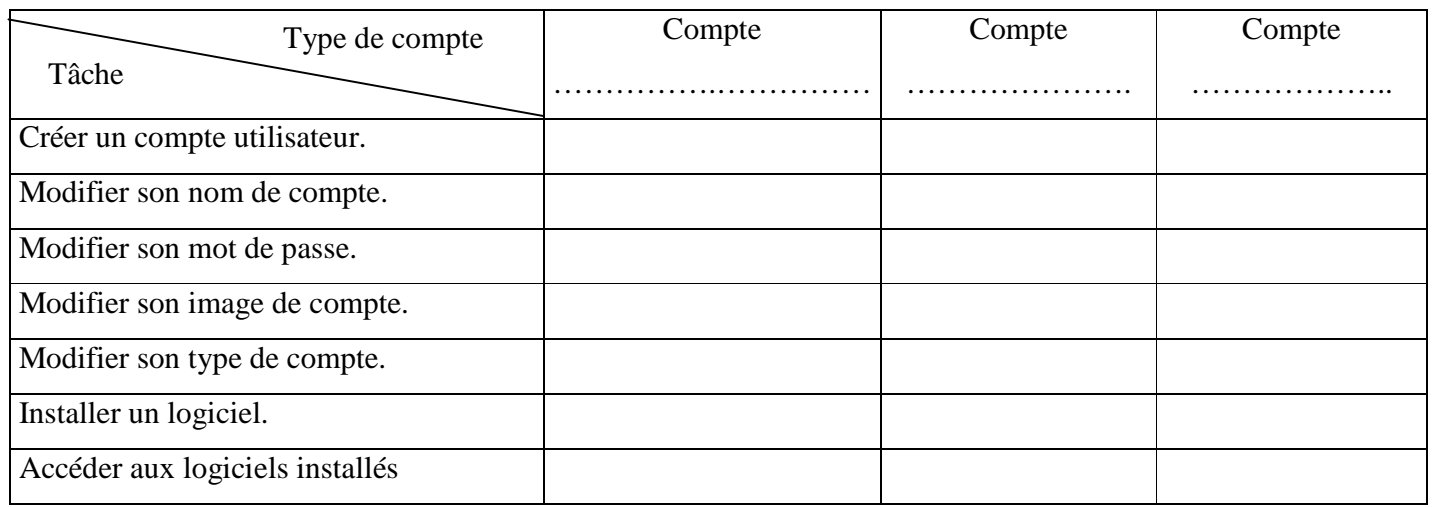

**7**) Ecrire la commande qui permet de restreindre les horaires d'utilisation de l'ordinateur pour l'utilisateur « **Elève** » comme suit : « **du Lundi au vendredi entre 8h00 et 18h00** ». **(1 pt)** ………………………………………………………………………………………………………………………… ………………………………………………………………………………………………………………………… …………………………………………………………………………………………………………………………

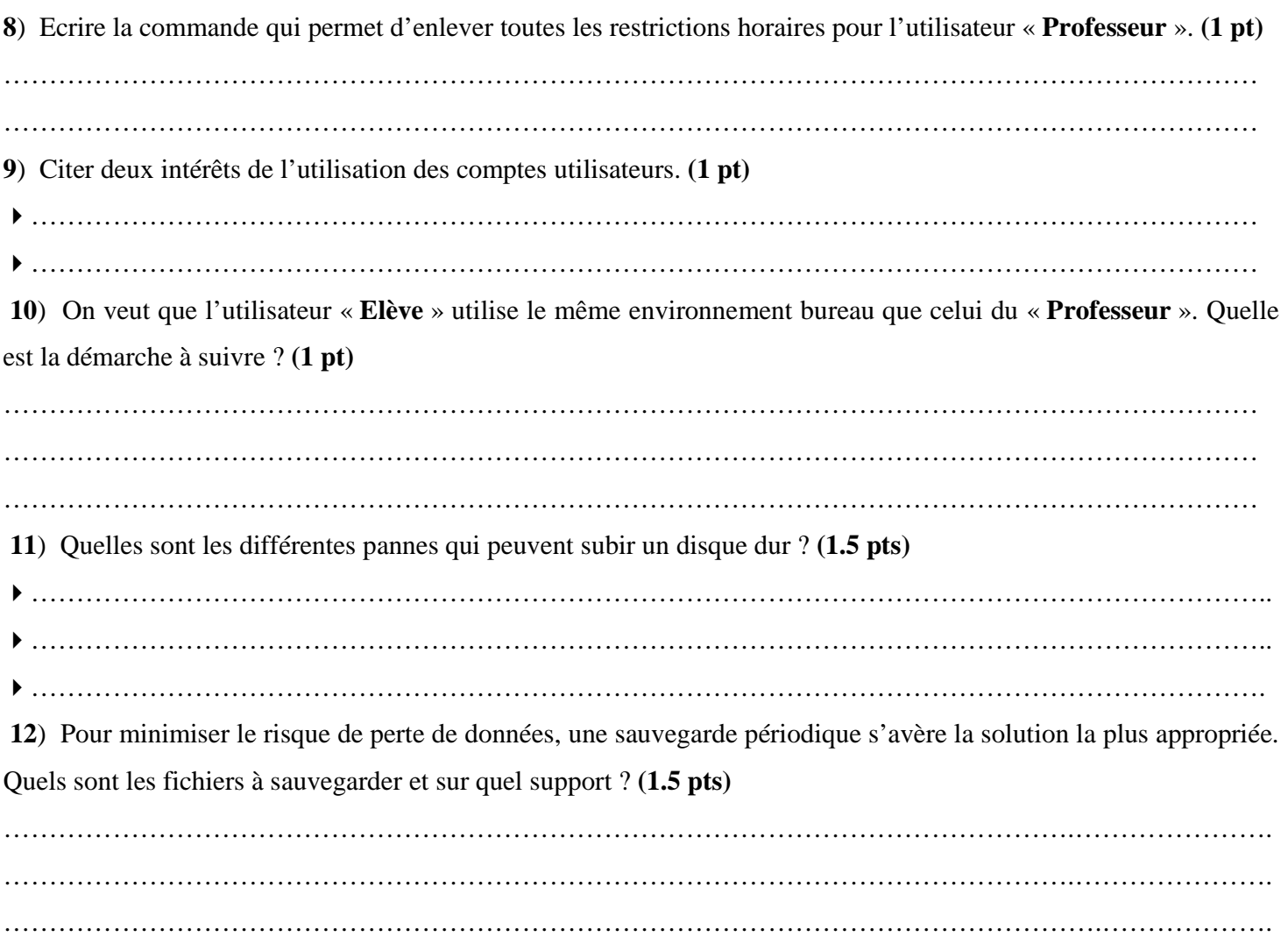